# **Propuesta utilizando un componente de software para la integración de las plataformas Moodle-Dspace con el protocolo swordv1**

## **Proposal using a software component for the integration of Moodle-DSpace platforms with the SWORD v1 Protocol**

Huriviades Calderón-Gómez <sup>1\*</sup>, Danny Murillo <sup>2</sup>, Dalys Johana Saavedra <sup>3</sup>, Madelaine Fernández E. <sup>4</sup> *1 Dirección de Investigación, VIPE, Universidad Tecnológica de Panamá, Panamá 1, 2, 3, 4 UTP-Ridda2, Universidad Tecnológica de Panamá, Panamá* **\*Autor de correspondencia:** huriviades.calderon@utp.ac.pa

**RESUMEN**– En esta investigación se ha explicado la importancia de la interoperabilidad entre Moodle-DSpace en el contexto de cuantificar y visibilizar los recursos digitales que son generados por los docentes en los cursos virtuales, debido a que dichos contenidos están restringidos para los estudiantes que no estén matriculados en el curso. Se hace especial énfasis en el método model-driven que permite a los desarrolladores construir sus propias variantes a los módulos basándose en sus necesidades. Asimismo, se demuestra la relevancia del estudio está claramente apoyada por los resultados actuales, para obtener un componente informático estable para la sumisión de los contenidos digitales a los repositorios institucionales. En síntesis, se logró la interoperabilidad entre las plataformas a través del protocolo SWORD v1 y el paquete METS. Sin embargo, se requiere más trabajo adicional en los módulos con el fin de implementar otros aspectos en el registro de los metadatos en el repositorio.

#### *Palabras clave*– *Repositorio Institucional, DSpace, Moodle, Interoperabilidad, SWORDv1.*

**ABSTRACT**– This research has explained the importance of interoperability between Moodle-DSpace in the context of quantifying and visualizing the digital resources that are generated by docent in online courses, because these contents are restricted for students who are not enrolled in the course. Special emphasis is placed on the scripting methodology that allows developers to build their own variants to the modules based on their needs. Likewise, the relevance of the study is clearly supported by the current results in the various software tests, in order to obtain a stable software component for the submission of the digital contents to the institutional repositories. In short, interoperability between the platforms was achieved using the SWORD v1 protocol and the METS package. However, additional work is needed in the modules in order to implement other aspects in the metadata record in the repository.

### *Keywords*– *Institutional Repository, DSpace, Moodle, Interoperability, SWORDv1.*

### **1. Introducción**

El acceso a la información y a la educación ha estado cada vez más cerca gracias al Internet, permitiendo posibilidades de compartir sinnúmero de documentos a través de diferentes medios enfocados en el uso de las TIC, esto ha evolucionado el proceso de enseñanza y aprendizaje permitiendo en algunos casos mejorar la interactividad entre docentes y estudiantes mediante la educación virtual.

Por ello, la mediación tecnológica hace posible la comunicación a través del uso de herramientas asíncronas, permitiendo así generar conocimiento para los estudiantes, como en la modalidad presencial [1].

Esta integración de entornos didácticos y tecnológicos se lleva a cabo con el uso de herramientas estandarizadas, o de desarrollo propio, para la interacción entre los diversos participantes en el proceso (profesorado, estudiantes, supervisores, tutores, encargados de administración, etc.); dichas herramientas son conocidas como Learning Management Systems (LMS) [2].

Uno de los LMS más conocidas es Moodle, ya que ofrece la posibilidad de insertar contenidos multimedia: subir imágenes, videos, presentaciones dinámicas y documentos para la generación de los contenidos del curso. [3]. Lamentablemente estos contenidos están restringidos para los usuarios que no están registrados en la plataforma y una vez el estudiante termine el curso, tampoco puede obtener acceso a ellos.

En el año 2016 la UTP puso en marcha el proyecto de Repositorio Institucional (RI) utilizando la plataforma DSpace. Un RI, es una plataforma que integra la producción científica y académica de una institución en un formato digital, en el que se permite la búsqueda y la recuperación para su uso nacional e internacional. Un repositorio contiene mecanismos para importar, identificar, almacenar, preservar, recuperar y exportar un

conjunto de objetos digitales. Esos objetos son descritos mediante etiquetas o metadatos que facilitan su recuperación [4].

Los repositorios tienen varias características, entre ellas, la interoperabilidad, que es la capacidad de intercambio de la información entre dos o más sistemas, con el propósito de integrarse a otros sistemas de la institución, ampliar el alcance y difusión de los contenidos e incorporarse a redes regionales e internacionales [5]. Dentro de este marco, DSpace soporta OAI-PMH (Open Archive Initiatives Protocol for Metadata Harvesting) y SWORD (Simple Webservice Offering Repository Deposit), que permite el intercambio de los metadatos entre servidores, lo que facilita tareas como replicación de contenidos y creación de metabuscadores que abarquen varios repositorios y entre otros servicios de valor agregado [5].

Ahora bien, la integración es soportada por DSpace, pero Moodle no soporta dicho protocolo. Por ello, es necesario desarrollar un componente de interoperabilidad para Moodle. Han existido en el pasado iniciativas para realizar esta integración, por parte de la Universidad Nacional de la Plata en el 2014 [6], pero en versiones de Moodles 2.0 versiones obsoletas en la actualidad.

## **2. Objetivo**

El objetivo de este artículo es proponer un componente informático interoperable (Moodle y DSpace), utilizando el protocolo SWORD, según las necesidades de la personalización del Dublin Core Metadata Registry (DC). Con el propósito, de permitir la exportación y la visibilidad de los documentos generados por los docentes en los diversos cursos dentro de Moodle.

## **3. Métodos y Materiales**

Hasta la fecha se han desarrollado e introducido varios métodos por diversos autores [7]–[10], para cuantificar y visibilizar los recursos digitales que son generados por los docentes en los cursos virtuales (Moodle) para los estudiantes; sin embargo, la mayoría de las APIs están sujeto a versiones obsoletas de las plataformas o no cuenta con soporte por parte de los desarrolladores. En consecuencia, existe un riesgo de ataques informáticos a las vulnerabilidades conocidas [11], [12]

Por ello, el método adoptado en este estudio es Model-Driven [13], [14], basándonos en la reingeniería por etapas de los sistemas legacy, como en nuestro caso [10], cuyo propósito es desarrollar nuevas aplicaciones de software para la preparación, transferencia y almacenamiento de los materiales digitales generados en la plataforma Moodle hacia un repositorio DSpace [15].

Entre las ventajas que proporciona aplicar este método se encuentra; en primer lugar, flexibilidad de modificar el código cuando sea necesario; en segundo lugar, escalabilidad en el almacenado de los mismos recursos digitales en distintas plataformas y por último la replicación de los resultados en diferentes entornos GNU/Linux [7], [16].

Previo comienzo del estudio se identificaron los componentes de terceros (SWORD v1) y las herramientas necesarias (sword-swap-ingest) para la comunicación y el intercambio de información (interoperabilidad) entre las diversas plataformas. [10], [17]–[19].

Por lo tanto, se adoptó el diseño de las fases de desarrollo en la integración del protocolo SWORD v1, permitiendo así la interoperabilidad al RI mediante del uso de metadatos bajo un formato estándar, según el DC [20].

Aunado a lo anterior, se ha llevado a cabo una serie de fases para la interoperabilidad de las plataformas: en la primera fase, se ejecuta un script automático para habilitar el protocolo SWORD como servidor en el DSpace, cuya función es asignar las variables de entorno (deposit.url, servicedocument.url, media-link.url y generator.url) en el archivo de configuración (swordserver.cfg) del protocolo para su posterior compilación y despliegue al servicio web (tomcat); en la segunda fase, se genera una hoja de estilo adaptada de una plantilla proporcionada por la comunidad DSpace [21], para el intercambio de los metadatos DC, bajo el esquema EPDCX, hacia un perfil predefinido del *DSpace Intermediate Metadata (DIM)*. Cabe destacar, que la hoja de estilo no abarca todos los aspectos en el registro de los metadatos, solo los aspectos requeridos y recomendados por OpenAIRE [22]; en la tercera fase, es requerido crear un grupo exclusivo para los docentes con privilegios de sumisión en DSpace, para realizar el depósito en la colección correspondiente a su facultad; en la cuarta fase, tomamos como referencia el API planteado por los autores [10], [23], cuyo esquema es adaptado para la interoperabilidad de Moodle hacia DSpace, basándose en

las actualizaciones de los componentes cerca del ciclo de vida útil , por correcciones de seguridad o modificaciones en el registro de metadatos acorde a las tendencias actuales [22], mediante el uso de la técnica model-driven para la reingeniería de software [13], [14], [24]. Esta adaptación tiene como finalidad generar un paquete METS, cuyo paquete incluye un archivo para los metadatos (XML) y los archivos adjuntos (PDF, PNG u otro), comprimido en un archivo ZIP para su sumisión a través del protocolo SWORD al RI.

Para asegurarnos de que la replicación del método se ha llevado a cabo exitosamente, es necesario tener presente tres requisitos: el primero, es indispensable seguir con la normalización dada por la documentación de cada componente instalado [25] o por la técnica del algoritmo autónomo [19], el segundo, se requiere de una versión 3.x del Moodle; la tercera, es necesario contar con los privilegios para la sumisión de los documentos en el RI.

### **4. Resultados**

Para evaluar si el componente informático cumple con nuestras expectativas, se realizaron dos pruebas de dependencias mínimas y de estrés. Con el objeto, de garantizar la estabilidad de los componentes [26].

Al aplicar esta propuesta nos arrojó los siguientes resultados: en la primera prueba, se estableció las dependencias mínimas (Ubuntu Server 16.04 LTS, Moodle 3.x con PHP 7.x y DSpace 5.x) para el buen funcionamiento de la interoperabilidad; en la segunda prueba, se midió las interacciones por parte de los usuarios en la sumisión de documentos (durante 2 semanas), cuyo resultado demuestra una correlación positiva entre el rango estipulado de aceptación, menos de 1500 ms [27] y los tiempos promedios de respuestas de las cincos interacciones, fueron las siguientes: en la primera (credenciales), fue de  $669.97 \text{ ms} \sim 756.84 \text{ ms}$ ; en la segunda fase (metadatos), fue de  $462.0$  ms  $\sim$  525.4 ms; en la tercera fase (archivos), fue de 558.3 ms  $\sim$  668.1 ms; en la cuarta fase (METS), sin contabilizar el tiempo de la carga del archivo (depende del ancho de banda) fue de 586.6 ms  $\sim$  1300 ms y la quinta fase (transferencia al RI), fue de 800 ms  $\sim$  1350.5 ms.

Teniendo en cuenta lo anterior, en la figura 1 se muestra el funcionamiento del plugin en Moodle utilizando un repositorio demo ofrecido por la comunidad de DSpace [28].

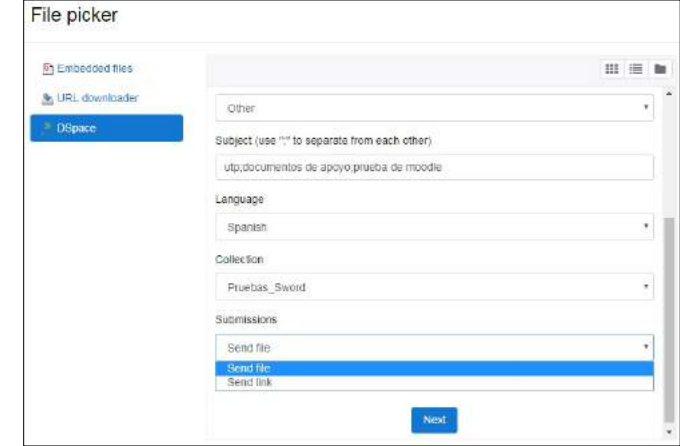

**Figura 1.** Ejecución del componente en Moodle para la ingesta del documento hacia el repositorio Demo de DSpace 6.3.

Luego de llenar los campos con los metadatos solicitados, como, por ejemplo: nombre del autor, tipo de documento (artículos u otros), tipo licencia y entres otros.

Se procede a cargar el archivo directamente al repositorio, como se muestra en la figura 2.

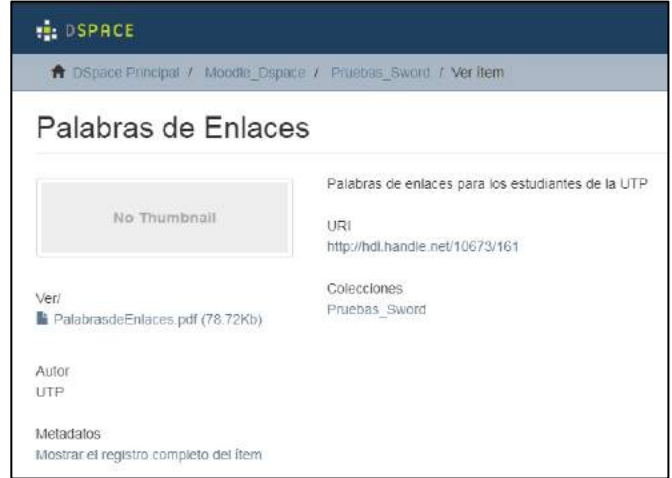

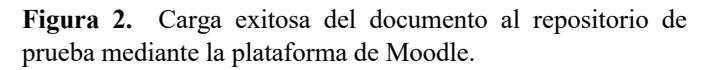

Aunado a lo anterior, se ha llevado a cabo una propuesta del esquema aplicado a la interoperabilidad entre Moodle y DSpace, utilizando el protocolo SWORD. En la figura 3 muestra cómo interactúan las interfaces de la aplicación.

III Congreso Internacional en Inteligencia Ambiental, Ingeniería de Software y Salud Electrónica y Móvil AmITIC 2019 11 al 13 de septiembre de 2019 Pereira, Colombia

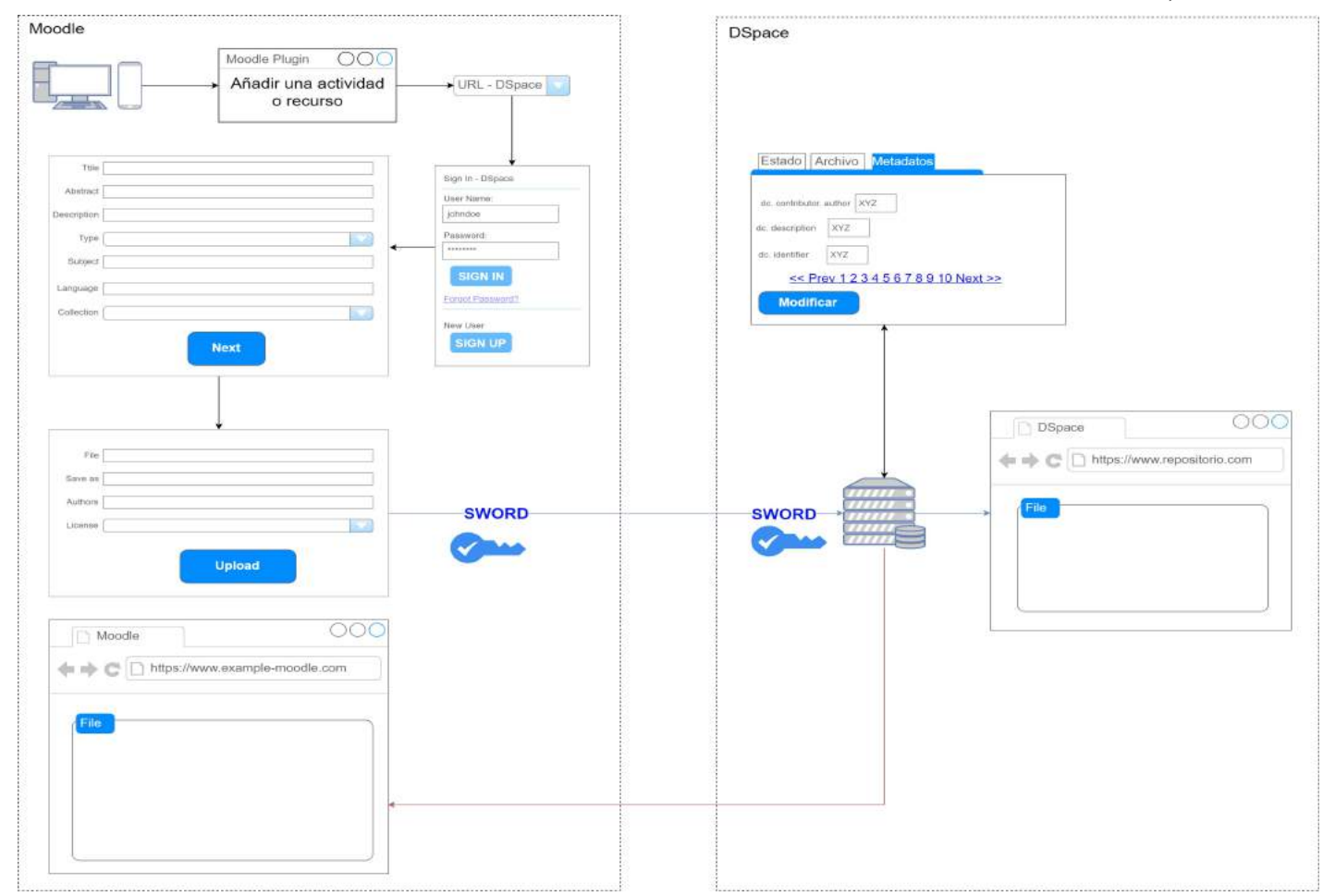

**Figura 3.** Diagrama conceptual del componente informático.

#### **5. Conclusiones**

Este estudio ha demostrado cumplir con el objetivo propuesto, obtener un componente informático interoperable (estable y modificable) bajo versión RC, según las necesidades de personalización del DC por parte de las instituciones interesadas.

Al mismo tiempo, se logró demostrar los pasos involucrados en el desarrollo e implementación de la interoperabilidad, lo cual permite al personal desarrollar sus propios módulos o crear sus variantes para la gestión de sus repositorios, debido a que muchas instituciones son limitadas en el apoyo de inversión.

Como complemento a los resultados de esta investigación, compartiremos el URL del repositorio GitHub que aloja dicho proyecto (https://github.com/bankashi/Scripts-for-DSpace).

### **6. Trabajos Futuros**

Estamos explorando la posibilidad de optimizar aún

más el rendimiento de plugin al implementar el nuevo protocolo SWORDv3 para realizar comparaciones entre las versiones implementadas.

Además, sería de interés implementar otras funcionalidades, por ejemplo: incluir otros aspectos en el registro de los metadatos utilizados por OpenAIRE.

#### **7. Referencias**

- [1] C. H. Martinez Uribe, "La educación a distancia: sus características y necesidad en la educación actual," *Rev. Educ. y Pedagog.*, vol. XVII, pp. 7–27, 2008.
- [2] A. L. Vargas-Cubero and G. Villalobos-Torres, "El uso de plataformas virtuales y su impacto en el proceso de aprendizaje en las asignaturas de las carreras de Criminología y Ciencias Policiales, de la Universidad Estatal a Distancia de Costa Rica," *Rev. Electrónica Educ.*, vol. 22, no. 1, p. 1, 2017.
- [3] M. O. Peña, "La plataforma Moodle: características y utilización en ELE," pp. 913–922, 2012.
- [4] A. B. González and A. F. Porcel, "Repositorios institucionales en universidades y organizaciones de

III Congreso Internacional en Inteligencia Ambiental, Ingeniería de Software y Salud Electrónica y Móvil AmITIC 2019 11 al 13 de septiembre de 2019 Pereira, Colombia

educación superior," 2008.

- [5] A. Lira, F. Adorno, and P. de Albuquerque, "Introducción a DSpace," 2012.
- [6] M. E. Charnelli, "Integrando repositorios digitales de recursos educativos abiertos con plataformasvirtuales de aprendizaje," Feb. 2014.
- [7] J. Díaz, A. Schiavoni, P. Amadeo, and M. E. Charnelli, "Un aporte a la difusión de objetos educativos abiertos a través de la integración de Moodle con un repositorio digital," *IX Congr. Tecnol. en Educ. Educ. en Tecnol.*, pp. 390-, 2014.
- [8] D. Salinas, M. A. Cernadas, and V. C. S. Verón, "Propuesta de Evaluación del Impacto en la Implementación de un Repositorio de Objetos de Aprendizaje en la Utn - Frre Resumen Introducción Objetivos," pp. 631–636.
- [9] N. Barbuti, S. Ferilli, D. Redavid, and T. Caldarola, "An Integrated Management System for Multimedia Digital Library," *Procedia Comput. Sci.*, vol. 38, pp. 128–132, Jan. 2014.
- [10] M. Schmitt and J. Videira, "sword upload." Github, 2014.
- [11] S. S. Alqahtani, E. E. Eghan, and J. Rilling, "Tracing known security vulnerabilities in software repositories - A Semantic Web enabled modeling approach," *Sci. Comput. Program.*, vol. 121, pp. 153–175, 2016.
- [12] M. Nashaat, K. Ali, and J. Miller, "Detecting Security Vulnerabilities in Object-Oriented PHP Programs," *2017 IEEE 17th Int. Work. Conf. Source Code Anal. Manip.*, pp. 159–164, 2017.
- [13] A. Shatnawi, A.-D. Seriai, H. Sahraoui, and Z. Alshara, "Reverse engineering reusable software components from object-oriented APIs," *J. Syst. Softw.*, vol. 131, pp. 442–460, Sep. 2017.
- [14] F. J. Bermúdez Ruiz, J. García Molina, and O. Díaz García, "On the application of model-driven engineering in data reengineering," *Inf. Syst.*, vol. 72, pp. 136–160, Dec. 2017.
- [15] M. L. Scott and M. L. Scott, "Scripting Languages," in *Programming Language Pragmatics*, Elsevier, 2009, pp. 649–724.
- [16] G. Speake and G. Speake, "Using BASH," in *Eleventh Hour Linux+*, Elsevier, 2010, pp. 61–77.
- [17] T. Donohue, "SWORDv1 Server," *DuraSpace*, 2018. [Online]. Available: https://wiki.duraspace.org/display/DSDOC6x/SWORDv1+ Server.
- [18] J. Allinson et al., "SWORD AtomPub Profile version 1.3." 2008.
- [19] H. Calderón-Gómez and D. Murillo, "Algoritmo autómata para la instalación estructurada Dspace en Ubuntu, utilizado en la implementación del repositorio institucional de la Universidad Tecnológica de Panamá," in *XX Congreso Internacional EDUTEC – 2017*, 2017.
- [20] H. Chen and Y. Zhang, "Functionality Analysis of an Open Source Repository System: Current Practices and Implications," *J. Acad. Librariansh.*, vol. 40, no. 6, pp. 558– 564, Nov. 2014.
- [21] R. Taylor, S. Lewis, P. Dietz, and M. Diggory, "sword-swap-

ingest." Github, 2016.

- [22] OpenAIRE, "OpenAIRE Guidelines for Literature Repositories," 2015. [Online]. Available: https://guidelines.openaire.eu/en/latest/literature/index.html.
- [23] S. Lewis, "swordapp-php-library." 2015.
- [24] M. F. Gholami, F. Daneshgar, G. Beydoun, and F. Rabhi, "Challenges in migrating legacy software systems to the cloud — an empirical study," *Inf. Syst.*, vol. 67, pp. 100–113, Jul. 2017.
- [25] The DSpace Developer Team, "DSpace 6.x Documentation," no. July, 2017.
- [26] F. Lonetti and E. Marchetti, "Emerging Software Testing Technologies," *Adv. Comput.*, vol. 108, pp. 91–143, Jan. 2018.
- [27] X. S. Wang, A. Krishnamurthy, and D. Wetherall, "Speeding up Web Page Loads with Shandian," *Ndsi*, p. 15, 2016.
- [28] DSpace, "DSpace 6.3 Demo Instance," *DSpace Release Notes*, 2018. [Online]. Available: https://demo.dspace.org/.